chemokine activity

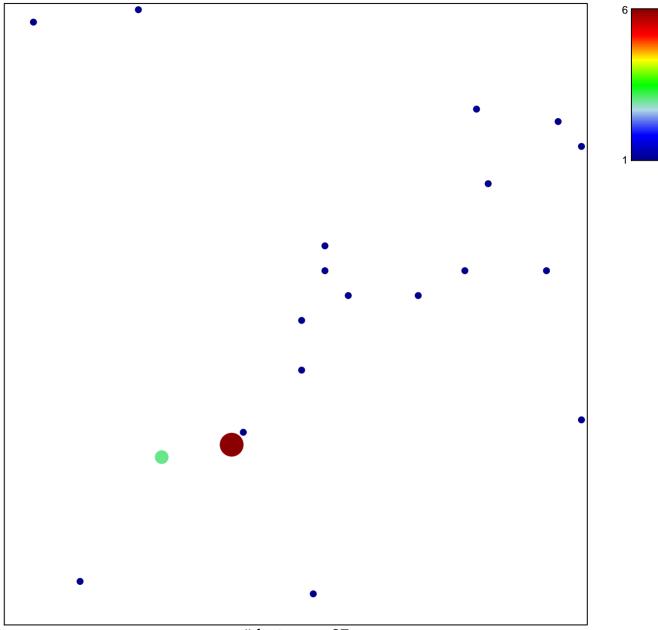

# features = 27 chi-square p = 0.77

## chemokine activity

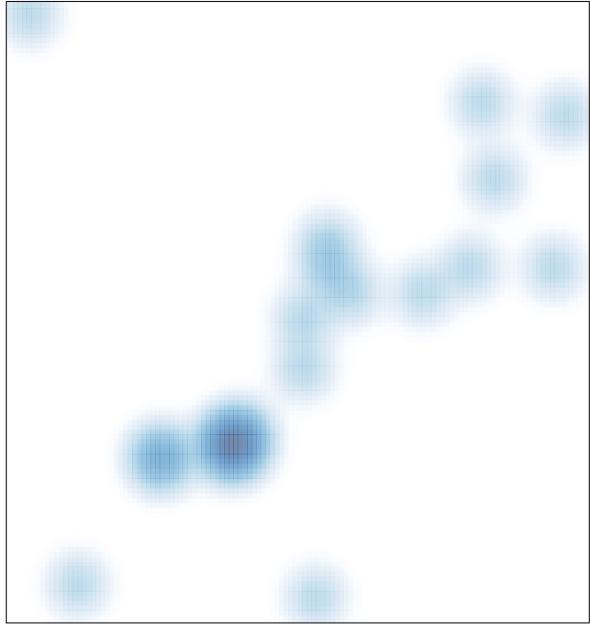

# features = 27, max = 6